EGZEMPLARZ BEZPŁATNY **GZEMPLARZ BEZPŁATN** 

# INFORMATOR **BLIŻEJ RYNKU PRACY**

- **Postaw na rozwój**
- **Formy aktywizacji realizowane przez Powiatowy Urząd Pracy w Tarnowie w 2019 roku**
- **Tarnowska Akademia Pracy Aktywnych Seniorów**
- **Prościej, taniej, e-akta: od 1 stycznia 2019 roku**
- **Kwalifikacja wojskowa w 2019 roku**

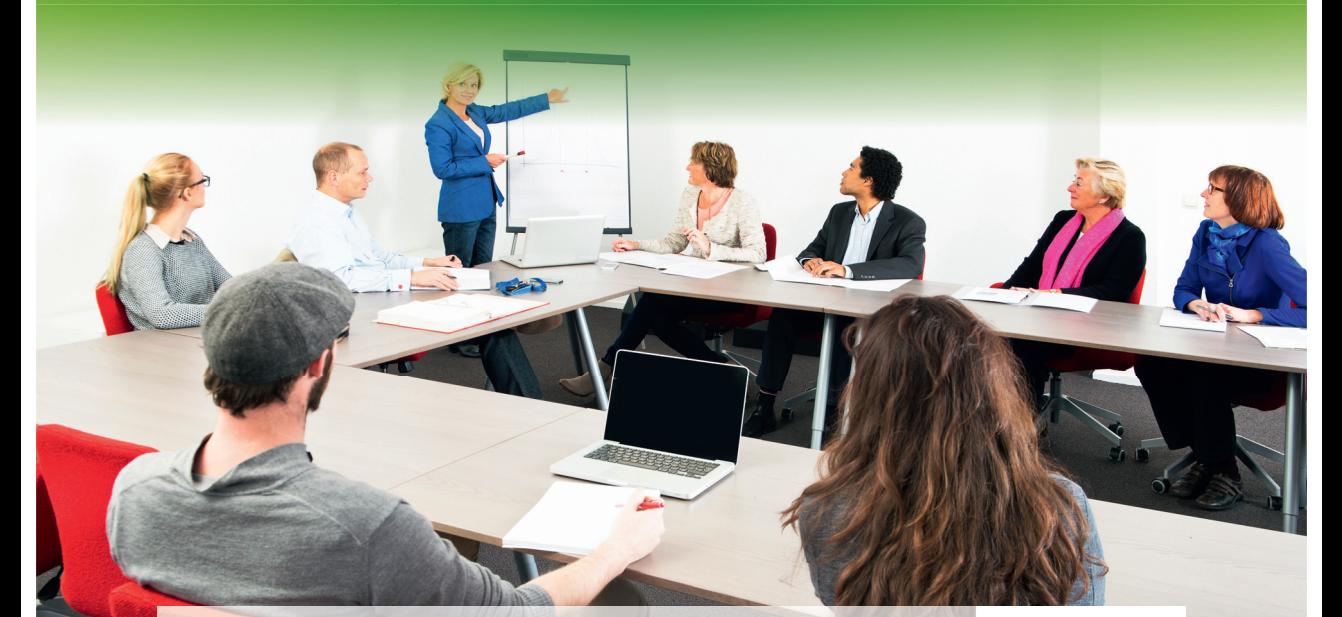

Powiatowy Urząd Pracy w Tarnowie ISNN 2450–6745 Nr 44 marzec 2019

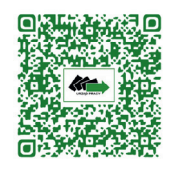

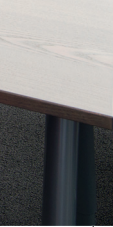

# Słowo od redakcji

Na wstępie kolejnego numeru Informatora zapraszamy Państwa do zapoznania się ofertą szkoleń realizowanych przez Powiatowy Urząd Pracy w Tanowie Osoby zainteresowane skorzystaniem z pomocy Urzędu Pracy w kolejnym artykule znajdą Formy aktywizacji realizowane przez PUP w Tarnowie dzięki którym mogą skuteczniej działać na rynku pracy.

Wiek emerytalny nie musi oznaczać końca aktywności zawodowej- prezentujemy nowy projekt realizowany przez PUP w Tarnowie.

Z nowymi przepisami dotyczącymi przechowywania dokumentów pracowniczych mogą Państwo zapoznać się w artykule Zakładu Ubezpieczeń Społecznych O/Tarnów "e-akta".

Zapraszamy również do poznania zasad przeprowadzania KWALIFIKACJI WOJSKOWEJ 2019.

# Spis treści

- **→ Postaw na rozwój → STR. 3**
- **Formy aktywizacji realizowane przez Powiatowy Urząd Pracy w Tarnowie w 2019 roku → STR. 6**
- **⊃ Tarnowska Akademia Pracy Aktywnych Seniorów → STR. 11**
- **→ Prościej, taniej, e-akta: od 1 stycznia 2019 roku → STR. 12**
- **Kwalifikacja wojskowa w 2019 roku → STR. 14**

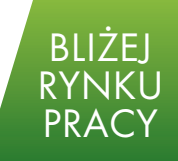

**Opracowanie redakcyjne: Barbara Borowicz Wydano nakładem Powiatowego Urzędu Pracy w Tarnowie przy udziale Tarnów.in sp. z o.o.**

**Postaw na rozwój**

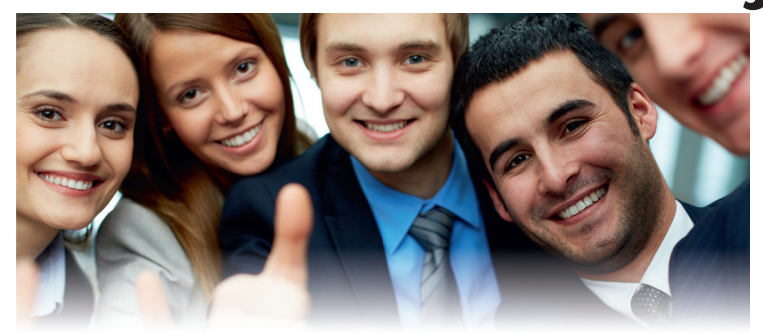

Siłą sukcesu zawodowego jest Twój nieustający rozwój. Twoje wykształcenie, jest jedynie bazą, która wymaga kontynuacji i ciągłego uzupełnienia o nową, aktualną wiedzę, kwalifikacje i kompetencje.

Na rozwój zawodowy nigdy nie jest za późno bez względu na obecną sytuację życiową. Pozyskiwać nową wiedzę, kwalifikacje czy kompetencje może każdy, zarówno osoba bezrobotna, pracująca czy prowadząca jednoosobową działalność gospodarczą.

Aby mieć pewność, że inwestycja w rozwój zmierza we właściwym kierunku, należy poddać się ocenie – musisz ustalić co już umiesz, co udało Ci się w ostatnim czasie osiągnąć, jakie są efekty Twojej pracy, co należałoby poprawić aby osiągnąć sukces zawodowy.

Najprostszą formą, której celem jest podniesienie kwalifikacji zawodowych i innych kwalifikacji, zwiększających szanse na podjęcie lub utrzymanie zatrudnienia, innej pracy zarobkowej lub działalności

gospodarczej jest udział w szkoleniu zawodowym. O udział w szkoleniu mogą ubiegać się osoby bezrobotne zarejestrowane w Powiatowym Urzędzie Pracy w Tarnowie.

Szkolenie powinno odbywać się w formie kursu realizowanego według planu nauczania obejmującego przeciętnie nie mniej niż 25 godzin zegarowych w tygodniu, chyba że przepisy odrębne przewidują niższy wymiar szkolenia.

W okresie odbywania szkolenia bezrobotnemu przysługuje stypendium. Wysokość stypendium wynosi miesięcznie 120% zasiłku dla bezrobotnych, jeżeli miesięczny wymiar godzin szkolenia wynosi co najmniej 150 godzin; w przypadku niższego miesięcznego wymiaru godzin szkolenia wysokość stypendium ustala się proporcjonalnie, z tym że stypendium nie może być niższe niż 20% zasiłku dla bezrobotnych.

Osoba bezrobotna chcąca skorzystać z udziału w szkoleniu może ubiegać się o skierowanie na:

**Szkolenia grupowe –** realizowane są zgodnie z planem szkoleń na 2019 r. w obrębie różnych źródeł finansowania. Osoby zainteresowane udziałem w szkoleniach grupowych składają wnioski w terminach naboru określonych w planie szkoleń oraz w oparciu o kryteria określone w rubryce "Charakterystyka osób dla, których szkolenie jest przeznaczone". **UWAGA:** Złożenie wniosku nie jest jednoznaczne z zakwalifikowaniem się na szkolenie. Kwalifikacja na szkolenia grupowe przeprowadzana jest w oparciu o kryteria określone w planie szkoleń. Dodatkowym kryterium kwalifikacji jest okres pozostawania w ewidencji osób bezrobotnych oraz udział w szkoleniach organizowanych przez Urząd w ciągu ostatnich 12 miesięcy.

Zgodnie z planem szkoleń opracowanym na 2019 rok Powiatowy Urząd Pracy w Tarnowie zamierza przeprowadzić następujące szkolenie grupowe:

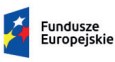

Rzeczpospolita<br>Polska

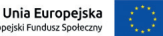

Projekty realizowane w ramach POWER, Poddziałanie 1.1.1 i w ramach RPO WM, Działanie 8.1, współfinansowane przez Unię Europejską ze środków Europejskiego Funduszu Społecznego.

• Szkolenia grupowe w ramach projektu: "Aktywizacja osób młodych pozostających bez pracy w powiecie tarnowskim i m. Tarnów (IV) – Młodzi na start", realizowany

w Tarnowie w ramach Programu 29 roku życia. Do udziału w pro-Operacyjnego Wiedza Edukacja Rozwój 2014-2020, Poddziałanie

przez Powiatowy Urząd Pracy osób młodych w wieku od 18 do 1.1.1 . Szkolenia skierowane są do sprawnością, osoby długotrwale jekcie w pierwszej kolejności będą rekrutowane osoby z niepełno-

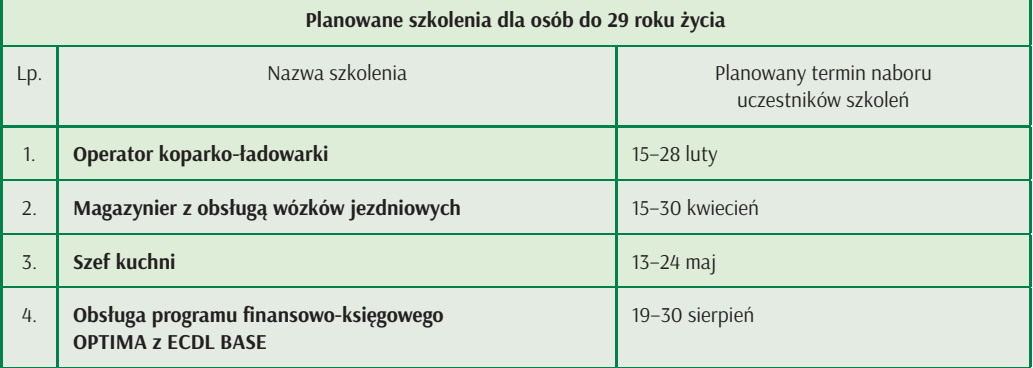

bezrobotne i osoby o niskich kwalifikacjach.

• Szkolenia grupowe w ramach projektu "Aktywizacja osób w wieku 30 lat i więcej pozostających bez pracy w powiecie tarnowskim i m. Tarnów (V) "Mój rozwój, moja szansa", który jest realizowany przez Powiatowy Urząd Pracy w Tarnowie w ramach Regionalnego Programu Operacyjnego Województwa Małopolskiego na lata 2014-2020, Działanie 8.1

Szkolenia skierowane są do osób w wieku 30 lat i więcej pozostających bez pracy zarejestrowanych w powiatowym urzędzie pracy należących co najmniej do jednej z poniższych grup:

- osoby powyżej 50 roku życia,
- osoby długotrwale bezrobotne,
- osoby z niepełnosprawnościami,
- osoby o niskich kwalifikacjach,
- kobiety,
- bezrobotni mężczyźni w wieku 30-49 (nie należący do w/w

grup, których sytuacja na rynku pracy jest najtrudniejsza), przy założeniu, że ta grupa docelowa nie może stanowić więcej niż 20% ogółu bezrobotnych objętych wsparciem w projekcie.

Dodatkowo w przypadku ww. szkoleń do uczestnictwa w projekcie, spośród wyżej wymienionej grupy, w pierwszej kolejności będą kierowane przede wszystkim: osoby z niepełnosprawnościami, osoby

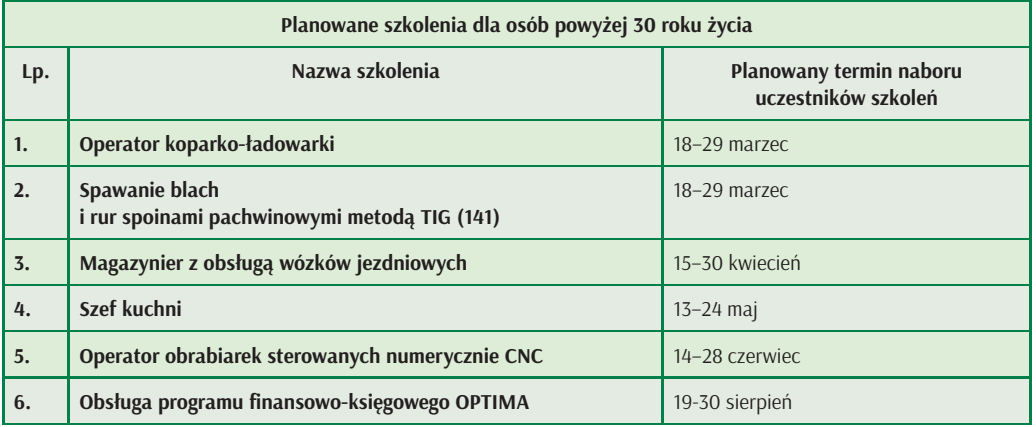

powyżej 50 roku życia, osoby długotrwale bezrobotne.

Dodatkowo w ramach wymienionych projektów oraz ze środków Funduszu Pracy realizowane będą szkolenia grupowe pn. Szkolenie z zakresu prowadzenia własnej działalności gospodarczej, na które skierowane będą osoby, ubiegające się o jednorazowo przyznane środki na rozpoczęcie własnej firmy. Nabór uczestników na te szkolenia prowadzony będzie na bieżąco w zależności od ilości pozytywnie rozpatrzonych wniosków o jednorazowe środki na rozpoczęcie działalności gospodarczej.

Do zapoznania się ze szczegółowymi informacjami zawartymi w Planie szkoleń 2019 r. zapraszamy na stronę tut. Urzędu Pracy h p:// tarnow.praca.gov.pl. lub do siedziby Urzędu pok. 101, tel. 14 688 23 44

**Szkolenia indywidualne –**  o skierowanie na wskazane przez siebie szkolenie tzw. szkolenie indywidualne mogą ubiegać się osoby:

• osoba bezrobotna zarejestrowana w Powiatowym Urzędzie

## Powiatowy Urząd Pracy w Tarnowie **INFORMATOR**

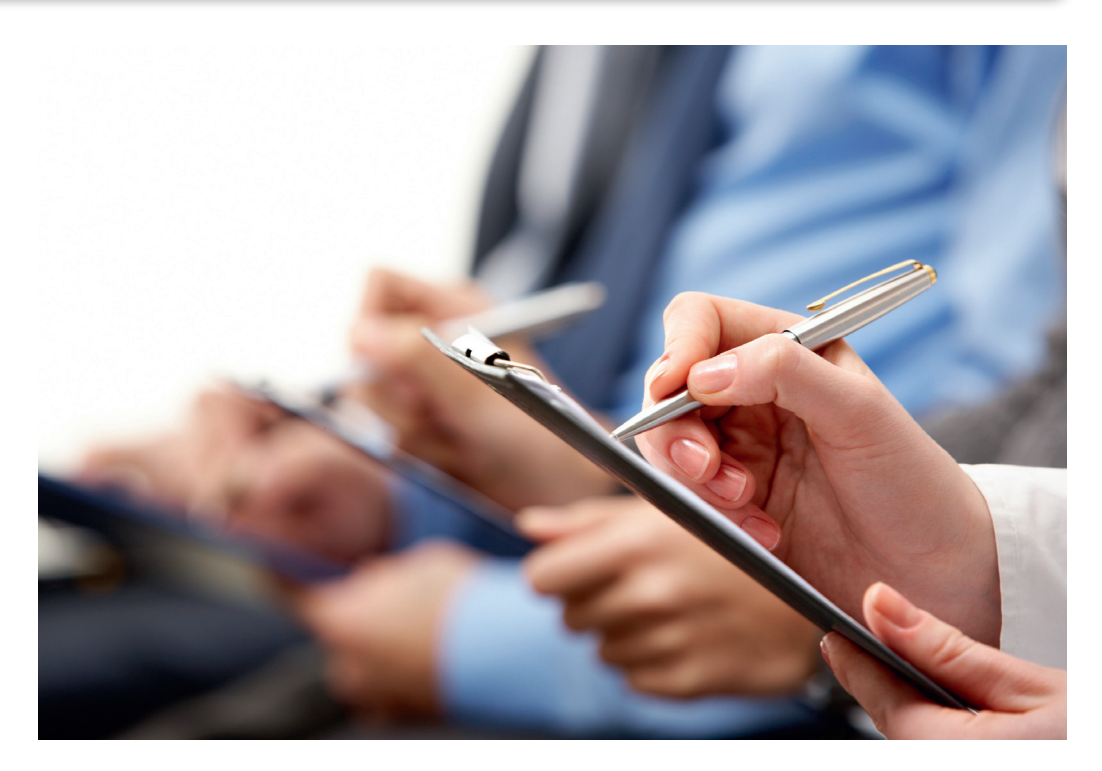

Pracy w Tarnowie. Osoba ubiegająca się o skierowanie na szkolenie składa wniosek wraz z uzasadnieniem celowości szkolenia oraz dokumentem stanowiącym uprawdopodobnienie zatrudnienia w formie pisemnego oświadczenia przyszłego pracodawcy o zamiarze zatrudnienia na podstawie umowy o pracę na okres minimum 3 miesięcy, z własnych środków finansowych, w terminie 30 dni od ukończenia szkolenia/uzyskania uprawnień wynikających z odrębnych przepisów.

• osoba posiadająca status poszukującej pracy, która jest pracownikiem oraz osobą wykonującą inną pracę zarobkową lub działalność gospodarczą, w wieku 45 lat i powyżej, zainteresowana pomocą w rozwoju zawodowym. Osoba powinna złożyć wniosek wraz z uzasadnieniem celowości szkolenia oraz przedłożyć dokument w formie pisemnego oświadczenia pracodawcy, że obecne stanowisko pracy jest zagrożone likwidacją, lub wystąpiła konieczność zmiany stanowiska pracy bądź do utrzymania dotychczasowego stanowiska pracy wymagane jest ukończenie szkolenia/uzyskanie uprawnień – po zarejestrowaniu się w urzędzie pracy.

Koszty szkolenia (należność przysługująca instytucji szkoleniowej) finansowane są do wysokości 4 000,00 zł. W przypadku gdy koszt szkolenia będzie wyższy, osoba skierowana na szkolenie jest zobowiązana dokonać wpłaty pozostałej kwoty we własnym zakresie.

Na szkolenia indywidualne kierowane są w pierwszej kolejności osoby, które w okresie ostatnich 12 miesięcy poprzedzających złożenie wniosku nie korzystały ze szkoleń zawodowych finansowanych przez Urząd. Ponadto Urząd ustala zasadność skierowania na wskazane przez wnioskodawcę

szkolenie. W uzasadnionych przypadkach wniosek na szkolenie powinien być zaopiniowany przez doradcę zawodowego. Wnioski niewypełnione w całości oraz bez wymaganych załączników nie są rozpatrywane.

Jeśli tymczasowo nie masz pracy albo właśnie zostałeś zwolniony nie trać czasu na rozpamiętywanie swojej sytuacji, postaw na rozwój – weź udział w kursach i szkoleniach. Dostępna oferta szkoleń jest tak szeroka, że każdy znajdzie szkolenie lub kurs, który wpisze się w jego oczekiwania. Pamiętaj, że kursy zawodowe i kwalifikacyjne umożliwiają także założenie własnej działalności gospodarczej. Warto więc zainteresować się ofertą, jaka dostępna jest w zakresie interesujących Cię szkoleń. Twój rozwój to zysk zarówno dla Ciebie, jak i dla przyszłego pracodawcy. Wykwalifikowany i kompetentny pracownik jest dziś najbardziej pożądany na rynku pracy.

> Paulina Kotacz Specjalista ds. szkoleń

## **FORMY AKTYWIZACJI**

**Realizowane przez Powiatowy Urząd Pracy w Tarnowie w 2019 roku**

 $\sum_{\substack{\text{20 кwietnia 2004 r. o pro-} \text{moci zatrudnienia instytucata}}}\n \text{and}\n \sum_{\substack{\text{20 кwietnia 2018 r. u. z 2018 r.}}\n \text{and}\n \sum_{\substack{\text{20 K} \text{m/swptu} \text{valtem} \text{valtem} \text{valtem} \text{valtem} \text{valtem} \text{valtem} \text{valtem} \text{valtem} \text{valtem} \text{valtem} \text{valtem}}\n \text{and}\n \sum_{\substack{\text{20 K} \text{m/swptu} \text$ 20 kwietnia 2004 r. o procjach rynku pracy (Dz. U. z 2018 r. poz. 1265, z późn. zm.), zwaną w dalszej treści artykułu ustawą, urzędy pracy realizują działania mające na celu zwiększenie zatrudnienia i przeciwdziałanie negatywnym skutkom bezrobocia poprzez aktywną politykę rynku pracy, tj. odpowiednie oddziaływanie na podmioty na rynku pracy. Finansowymi narzędziami stosowanymi w aktywnej polityce rynku pracy są tzw. aktywne formy przeciwdziałania bezrobociu. Powiatowy Urząd Pracy w Tarnowie, zwany w dalszej treści artykułu Urzędem, w 2019 r. w ramach pozyskanych środków finansowych realizuje takie formy wsparcia jak:

#### **1. STAŻ (art. 53 ustawy)**

Staż polega na nabywaniu przez bezrobotnego umiejętności praktycznych poprzez wykonywanie określonych zadań w miejscu pracy (u pracodawcy – organizatora stażu) bez nawiązania stosunku pracy z pracodawcą. Bezrobotni, którzy nie ukończyli 30 roku życia mogą zostać skierowani do odbycia stażu na okres od 3 do 12 miesięcy, a pozostali bezrobotni na okres od 3 do 6 miesięcy. W okresie odbywania stażu bezrobotnemu przysługuje stypendium wypłacane przez urząd pracy miesięcznie w wysokości 120% kwoty zasiłku, o którym mowa w art. 72 ust. 1 pkt 1 ustawy, tj. 1017,40 zł brutto. Pracodawca – organizator stażu składając wniosek o zawarcie umowy o zorganizowanie stażu może wskazać we wniosku imiennie kandydata na staż. W ramach stażu aktywizowana jest najliczniejsza grupa osób bezrobotnych. Wynika to z dużego zainteresowania tą formą wsparcia zarówno

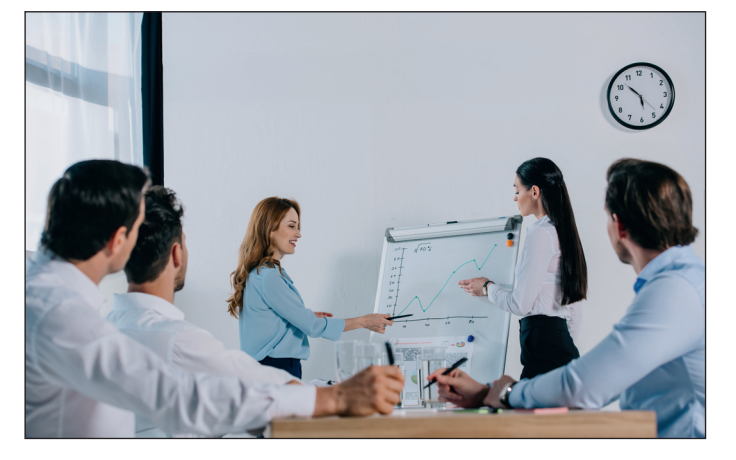

ze strony pracodawców, jak i bezrobotnych. W ubiegłym roku na staż skierowano 1064 osoby. Staż wiąże się ze zdobyciem doświadczenia zawodowego, które daje szansę na podjęcie pracy. Najczęściej praca ta podejmowana jest u organizatora stażu.

#### **2. PRACE SPOŁECZNIE UŻYTECZNE (art. 73a ustawy)**

Prace społecznie użyteczne to prace wykonywane przez osoby bezrobotne bez prawa do zasiłku i jednocześnie korzystające ze świadczeń pomocy społecznej lub uczestniczące w kontrakcie socjalnym, indywidualnym programie usamodzielnienia, lokalnym programie pomocy społecznej bądź w indywidualnym programie zatrudnienia socjalnego na skutek skierowania przez urząd pracy. Prace te są organizowane w jednostkach organizacyjnych pomocy społecznej, w tym na rzecz opiekunów osób niepełnosprawnych, w organizacjach lub instytucjach statutowo zajmujących się pomocą charytatywną lub na rzecz społeczności lokalnej na terenie gminy, w której bezrobotny zamieszkuje lub przebywa.

Wykonywanie prac społecznie użytecznych odbywa się na podstawie porozumienia zawartego pomiędzy urzędem pracy a gminą. Uprawniony do wykonywania prac społecznie użytecznych wykonuje te prace w wymiarze do 10 godzin tygodniowo. Z tytułu wykonywania tych prac przysługuje mu świadczenie w wysokości nie niższej niż 8,30 zł za każdą godzinę wykonywania prac. Świadczenie jest wypłacane przez gminę. Natomiast Urząd ze środków Funduszu Pracy refunduje gminie do 60% minimalnej kwoty poniesionych kosztów na świadczenia przysługujące każdemu skierowanemu uprawnionemu za każdą godzinę wykonywania prac, a w przypadku świadczenia przysługującemu uprawnionemu skierowanemu do wykonywania prac związanych z realizacją codziennych obowiązków domowych na rzecz opiekunów osób niepełnosprawnych do 100% minimalnej kwoty świadczenia.

#### **3. SZKOLENIA (art. 40 ustawy)**

Szkolenia osób bezrobotnych są organizowane przez urząd pracy

w celu podniesienia ich kwalifikacji zawodowych i innych kwalifikacji zwiększających szansę na podjęcie lub utrzymanie zatrudnienia, innej pracy zarobkowej lub działalności gospodarczej, w szczególności w przypadku:

- braku kwalifikacji zawodowych,
- konieczności zmiany lub uzupełnienia kwalifikacji,
- utraty zdolności do wykonywania pracy w dotychczas wykonywanym zawodzie,
- braku umiejętności aktywnego poszukiwania pracy.

W urzędzie pracy realizowane są zarówno szkolenia grupowe, jak i szkolenia indywidualne.

**Szkolenia grupowe** realizowane są zgodnie z planem szkoleń przygotowywanym przez Urząd na początku każdego roku kalendarzowego. Plan szkoleń zamieszczany jest na stronie internetowej: **http://tarnow.praca.gov.pl** oraz na tablicy ogłoszeń w siedzibie Urzędu. Osoba bezrobotna zainteresowana konkretnym kierunkiem szkolenia składa wniosek na szkolenie w terminie określonym w planie szkoleń. Kwalifikacja kandydatów na szkolenia przeprowadzana jest w oparciu o kryteria zawarte w planie szkoleń.

**Szkolenie indywidualne** to szkolenie wskazane przez osobę bezrobotną na które Urząd może ją skierować, jeśli uzasadni ona celowość tego szkolenia. Zatem składając wniosek o sfinansowanie konkretnego szkolenia osoba bezrobotna jest zobowiązana dołączyć dokument stanowiący uprawdopodobnienie zatrudnienia w formie pisemnego oświadczenia przyszłego pracodawcy o zamiarze jej zatrudnienia na podstawie umowy o pracę na okres minimum 3 miesięcy, z własnych środków finansowych, w terminie 30 dni od zakończenia szkolenia/ uzyskania uprawnień wynikających z odrębnych przepisów. Uzasadnienie celowości szkolenia ma istotny wpływ na wzrost efektywności zatrudnieniowej po szkoleniach. Powoduje też bardziej świadomy i celowy wybór kierunku szkolenia, dostosowany do aktualnych potrzeb rynkowych.

W ramach szkolenia indywidualnego Urząd może sfinansować z Funduszu Pracy koszty szkolenia do wysokości 4000,00 zł. Szkolenie to musi odbywać się w formie kursu obejmującego średnio nie mniej niż 25 godzin zegarowych w tygodniu, chyba że przepisy odrębne przewidują niższy wymiar szkolenia. Instytucja szkoleniowa przeprowadzająca szkolenie musi posiadać aktualny wpis do rejestru instytucji szkoleniowych prowadzonego przez wojewódzki urząd pracy właściwy ze względu ma siedzibę instytucji szkoleniowej.

Osobie bezrobotnej odbywającej szkolenie (bez względu na to, czy jest to szkolenie grupowe czy indywidualne) przysługuje stypendium szkoleniowe w wysokości 120% zasiłku dla bezrobotnych, o którym mowa w art. 72 ust. 1 pkt 1 ustawy, tj. 1 017,40 zł brutto pod warunkiem, że miesięczny wymiar godzin szkolenia wynosi co najmniej 150 godzin. W przypadku niższego miesięcznego wymiaru godzin szkolenia wysokość stypendium ustalana jest proporcjonalnie, z tym że stypendium nie może być niższe niż 20% ww. zasiłku.

#### **4. FINANSOWANIE KOSZTÓW EGZAMINÓW umożliwiających uzyskanie**

**świadectw, dyplomów, zaświadczeń określonych uprawnień zawodowych lub tytułów zawodowych oraz FINANSOWANIE KOSZTÓW UZYSKANIA LICENCJI niezbędnych do wykonywania danego zawodu (art. 40, ust. 3a ustawy)**

Na wniosek osoby bezrobotnej, która – podobnie jak przy szkoleniu indywidualnym – uzasadni celowość

zastosowania tej formy pomocy, tj. dołączy dokument stanowiący uprawdopodobnienie zatrudnienia w formie pisemnego oświadczenia przyszłego pracodawcy o zamiarze jej zatrudnienia na podstawie umowy o pracę na okres minimum 3 miesięcy, z własnych środków finansowych, w terminie 30 dni od zdania egzaminu lub uzyskania licencji, Urząd może sfinansować z Funduszu Pracy koszty tego egzaminu należne instytucji egzaminującej lub koszty uzyskania licencji należne instytucji wydającej licencję do wysokości przeciętnego wynagrodzenia. W przypadku gdy koszt egzaminu lub uzyskania licencji jest wyższy, wnioskodawca jest zobowiązany do dokonania wpłaty pozostałej kwoty we własnym zakresie.

### **5. DOFINANSOWANIE KOSZTÓW STUDIÓW PODYPLOMOWYCH (art. 42a ustawy)**

Na wniosek osoby bezrobotnej, która uzasadni celowość zastosowania tej formy pomocy, tj. dołączy dokument stanowiący uprawdopodobnienie zatrudnienia w formie pisemnego oświadczenia przyszłego pracodawcy o zamiarze jej zatrudnienia na podstawie umowy o pracę na okres minimum 3 miesięcy, z własnych środków finansowych, w terminie 30 dni od ukończenia studiów podyplomowych, Urząd może sfinansować z Funduszu Pracy koszty tych studiów należne organizatorowi studiów do wysokości 4000,00 zł. Osobie bezrobotnej, której przyznano dofinansowanie za okres uczestnictwa w zajęciach przewidzianych programem studiów przysługuje stypendium w wysokości 20% zasiłku, o którym mowa w art. 72 ust. 1 pkt 1 ustawy. Podjęcie zatrudnienia, innej pracy zarobkowej czy też działalności gospodarczej w trakcie odbywania studiów podyplomowych, na które zostało przyznane dofinasowanie nie powoduje zawieszenia wypłaty

przyznanego dofinansowania ani stypendium do czasu planowanego terminu ukończenia tych studiów.

#### **6. DOFINANSOWANIE PODJĘCIA DZIAŁALNOŚCI GOSPODARCZEJ (art. 46 ust. 1 pkt 2)**

Osoby zamierzające rozpocząć własną działalność gospodarczą mogą ubiegać się o przyznanie jednorazowych środków na podjęcie działalności gospodarczej lub działalności podejmowanej na zasadach określonych dla spółdzielni socjalnych. Środki na ten cel może otrzymać osoba bezrobotna, poszukujący pracy niepozostający w zatrudnieniu lub niewykonujący innej pracy zarobkowej opiekun osoby niepełnosprawnej, absolwent centrum integracji społecznej, absolwent klubu integracji społecznej, o których mowa w ustawie o zatrudnieniu socjalnym, a także osoba podlegająca ubezpieczeniu społecznemu rolników, z którą stosunek pracy lub stosunek służbowy został rozwiązany z przyczyn dotyczących zakładu pracy i która nie jest uprawniona do zasiłku. Maksymalna wysokość dofinansowania przyznawanego przez Urząd wynosi 22 000,00 zł. Dofinansowanie przeznaczone jest dla osób, które m. in. nie otrzymały bezzwrotnych środków publicznych na podjęcie działalności gospodarczej lub rolniczej, założenie lub przystąpienie do spółdzielni socjalnej oraz w ostatnich 12 miesiącach przed dniem złożenia wniosku nie posiadały wpisu do ewidencji działalności gospodarczej i jest udzielane zgodnie z warunkami dopuszczalności pomocy de minimis. W siedzibie Urzędu organizowane są grupowe spotkania informacyjno–konsultacyjne dotyczące dofinansowania. Udział w takim spotkaniu umożliwia zainteresowanym pozyskanie szczegółowych informacji w zakresie warunków, jakie powinien spełniać wnioskodawca, sposobu wypełniania wniosku i wymaganych dokumentów,

a także procedury przyznawania dofinansowania.

#### **7. ROBOTY PUBLICZNE (art. 57 ustawy)**

Roboty publiczne polegają na zatrudnieniu bezrobotnego w okresie nie dłuższym niż 12 miesięcy przy wykonywaniu prac organizowanych przez powiaty, gminy, niektóre organizacje pozarządowe statutowo zajmujące się problematyką ochrony środowiska, kultury, oświaty, kultury fizycznej i turystyki, opieki zdrowotnej, bezrobocia oraz pomocy społecznej, a także spółki wodne i ich związki, jeżeli prace te są finansowane lub dofinansowane ze środków samorządu terytorialnego, budżetu państwa, funduszy celowych, organizacji pozarządowych, spółek wodnych i ich związków. Organizator robót publicznych obowiązany jest zatrudniać w pierwszej kolejności bezrobotnych będących dłużnikami alimentacyjnymi. Urząd organizatorowi robót publicznych zwraca część kosztów poniesionych na wynagrodzenia, nagrody oraz składki na ubezpieczenia społeczne bezrobotnych w wysokości nieprzekraczającej kwoty ustalonej jako iloczyn liczby zatrudnionych w miesiącu w przeliczeniu na pełny wymiar czasu pracy oraz 50% przeciętnego wynagrodzenia obowiązującego w ostatnim dniu zatrudnienia każdego rozliczanego miesiąca i składek na ubezpieczenia społeczne od refundowanego wynagrodzenia. Dokonywanie zwrotu poniesionych przez organizatora robót publicznych kosztów z tytułu zatrudnienia skierowanych bezrobotnych trwa przez okres do 6 miesięcy lub przez okres 12 miesięcy, jeżeli refundacja obejmuje koszty za co drugi miesiąc ich zatrudnienia. Organizator robót publicznych może również wskazać pracodawcę, u którego będą wykonywane roboty publiczne. W takiej sytuacji refundacja jest udzielana zgodnie z warunkami dopuszczalności pomocy de minimis.

W ramach robót publicznych samorządy realizują wszelkiego rodzaju inwestycje w zakresie infrastruktury lokalnej.

#### **8. PRACE INTERWENCYJNE (art. 51, art. 59 ustawy)**

Prace interwencyjne to zatrudnienie skierowanego bezrobotnego przez pracodawcę lub przedsiębiorcę niezatrudniającego pracownika, mające na celu wsparcie bezrobotnych. Zatrudnienie to następuje na podstawie umowy zawieranej z Urzędem, w ramach której pracodawca lub przedsiębiorca otrzymuje refundację części kosztów poniesionych na wynagrodzenia, nagrody oraz składki na ubezpieczenia społeczne za każdą zatrudnioną osobę bezrobotną, skierowaną przez Urząd. Maksymalna miesięczna wysokość refundowanego wynagrodzenia, nagród na jednego bezrobotnego wynosi 810,00 zł. Dodatkowo refundacji podlegają składki na ubezpieczenia społeczne (tj. ubezpieczenie emerytalne, rentowe i wypadkowe finansowane przez pracodawcę) od tej kwoty, co wynosi łącznie ok. 950,00 zł. W przypadku:

- bezrobotnego do 50. roku życia refundacja trwa 6 miesięcy, a obowiązek zatrudnienia wynosi łącznie 9 miesięcy + 30 dni bezpośrednio po zakończeniu realizacji umowy.
- bezrobotnego powyżej 50. roku życia refundacja trwa 12 miesięcy, a obowiązek zatrudnienia wynosi łącznie 18 miesięcy + 30 dni bezpośrednio po zakończeniu realizacji umowy.

Refundacja jest udzielana zgodnie z warunkami dopuszczalności pomocy de minimis.

### **9. REFUNDACJA KOSZTÓW WYPOSAŻENIA LUB DOPOSAŻENIA STANOWISKA PRACY**

**(art. 46 ust. 1 pkt 1–1c ustawy)**

## Powiatowy Urząd Pracy w Tarnowie **INFORMATOR**

Urząd ze środków Funduszu Pracy może zrefundować podmiotowi prowadzącemu działalność gospodarczą, producentowi rolnemu, żłobkom lub klubom dziecięcym, podmiotowi świadczącemu usługi rehabilitacyjne, niepublicznemu przedszkolu i niepublicznej szkole koszty wyposażenia lub doposażenia stanowiska pracy dla skierowanego bezrobotnego lub skierowanego poszukującego pracy niepozostającego w zatrudnieniu lub niewykonującego innej pracy zarobkowej opiekunowi osoby niepełnosprawnej w wysokości określonej w umowie, nie wyższej jednak niż 6 – krotnej wysokości przeciętnego wynagrodzenia, o którym mowa w art. 2 ust. 1 pkt 28 ustawy. Aktualnie maksymalna kwota refundacji jaką można uzyskać w Urzędzie na jedno tworzone stanowisko pracy wynosi 20 000,00 zł brutto, a w przy- $\cdot$ padku miejsc pracy tworzonych dla osób powyżej 50 roku życia 22 000,00 zł. Jednym z podstawowych obowiązków podmiotu otrzymującego refundację jest zatrudnianie na wyposażonym lub doposażonym stanowisku pracy w pełnym wymiarze czasu pracy skierowanego bezrobotnego przez okres co najmniej 24 miesięcy oraz utrzymanie przez okres co najmniej 24 miesięcy stanowiska pracy utworzonego w związku z przyznaną refundacją. Refundacja ta jest udzielana zgodnie z warunkami dopuszczalności pomocy de minimis.

#### **10. BON NA ZASIEDLENIE (art. 66n ustawy)**

Bon na zasiedlenie może zostać przyznany bezrobotnemu do 30 roku życia w związku z zamiarem podjęcia przez niego – poza miejscem dotychczasowego zamieszkania – zatrudnienia, innej pracy zarobkowej lub działalności gospodarczej do wysokości 200% przeciętnego wynagrodzenia, jeżeli:

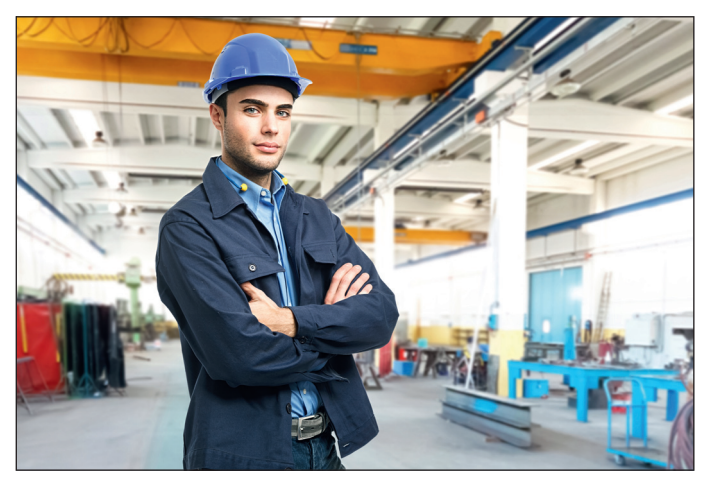

- z tytułu ich wykonywania będzie osiągał wynagrodzenie lub przychód w wysokości co najmniej minimalnego wynagrodzenia za pracę brutto miesięcznie oraz z tego tytułu będzie podlegał ubezpieczeniom społecznym,
- odległość od miejsca dotychczasowego zamieszkania do miejscowości, w której zamieszka w związku z podjęciem zatrudnienia, innej pracy zarobkowej lub działalności gospodarczej wynosi co najmniej 80 km lub czas dojazdu do tej miejscowości i powrotu do miejsca dotychczasowego zamieszkania środkami transportu zbiorowego przekracza łącznie co najmniej 3 godziny dziennie,
- będzie pozostawał w zatrudnieniu, wykonywał inną pracę zarobkową lub będzie prowadził działalność gospodarczą przez okres co najmniej 6 miesięcy.

Realizacja powyższych form aktywizacji bezrobotnych jest uzależniona od profilu pomocy, który jest ustalany w wyniku analizy sytuacji bezrobotnego oraz jego szans na rynku pracy, a także od indywidualnego planu działania (planu działania obejmującego podstawowe usługi rynku pracy wspierane instrumentami rynku pracy w celu zatrudnienia bezrobotnego) dostosowanego do profilu pomocy. Indywidualny Plan Działania jest przygotowywany

przez doradcę klienta przy udziale bezrobotnego.

### **11. FINANSOWANIE DZIAŁAŃ NA RZECZ KSZTAŁCENIA USTAWICZNEGO PRACOWNIKÓW I PRACODAWCÓW W RAMACH ŚRODKÓW KRAJOWEGO FUNDUSZU SZKOLENIOWEGO (art. 69a i 69b ustawy)**

Dofinansowanie kosztów kształcenia ustawicznego w ramach Krajowego Funduszu Szkoleniowego (KFS) mogą otrzymać pracodawcy, tj. jednostki organizacyjne, chociażby nie posiadały osobowości prawnej, a także osoby fizyczne, jeżeli zatrudniają co najmniej jednego pracownika na umowę o pracę. Środki KFS mogą zostać przeznaczone przez pracodawcę na:

- określenie potrzeb pracodawcy w zakresie kształcenia ustawicznego w związku z ubieganiem się o sfinansowanie tego kształcenia ze środków KFS,
- kursy i studia podyplomowe realizowane z inicjatywy pracodawcy lub za jego zgodą,
- egzaminy umożliwiające uzyskanie dyplomów potwierdzających nabycie umiejętności, kwalifikacji lub uprawnień zawodowych,
- badania lekarskie i psychologiczne wymagane do podjęcia

kształcenia lub pracy zawodowej po ukończonym kształceniu,

• ubezpieczenie od następstw nieszczęśliwych wypadków w związku z podjętym kształceniem.

Urząd może przyznać środki z KFS na sfinansowanie powyższych kosztów w wysokości 100% kosztów kształcenia pracowników i pracodawcy w przypadku mikroprzedsiębiorstw, nie więcej jednak niż 300% przeciętnego wynagrodzenia w danym roku na jednego uczestnika. W przypadku pozostałych pracodawców środki KFS mogą być przyznane w wysokości 80% kosztów, nie więcej jednak niż 300% przeciętnego wynagrodzenia w danym roku na jednego uczestnika.

Priorytety Ministra Rodziny, Pracy i Polityki Społecznej wydatkowania środków KFS w roku 2019 to:

- 1. wsparcie kształcenia ustawicznego w zidentyfikowanych w danym powiecie lub województwie zawodach deficytowych **(priorytet 1)**;
- 2. wsparcie kształcenia ustawicznego osób, które nie posiadają świadectwa dojrzałości **(priorytet 2)**;
- 3. wsparcie kształcenia ustawicznego pracowników pochodzących z grup zagrożonych ubóstwem lub wykluczeniem społecznym, zatrudnionych w podmiotach posiadających status przedsiębiorstwa społecznego, wskazanych na liście przedsiębiorstw społecznych prowadzonej przez MRPiPS, członków lub pracowników spółdzielni socjalnych pochodzących z grup, o których mowa w art. 4 ust 1 ustawy o spółdzielniach socjalnych lub pracowników Zakładów Aktywności Zawodowej **(priorytet 3)**;
- 4. wsparcie kształcenia ustawicznego osób, które mogą udokumentować wykonywanie przez co najmniej 15 lat prac w szczególnych warunkach lub o szczególnym charakterze, a którym nie przysługuje

prawo do emerytury pomostowej **(priorytet 4)**;

- 5. wsparcie kształcenia ustawicznego instruktorów praktycznej nauki zawodu, nauczycieli kształcenia zawodowego oraz pozostałych nauczycieli, o ile podjęcie kształcenia ustawicznego umożliwi im pozostanie w zatrudnieniu **(priorytet 5)**;
- 6. wsparcie kształcenia ustawicznego osób po 45 roku życia **(priorytet 6)**.

Środki KFS przyznawane są zgodnie z warunkami dopuszczalności pomocy de minimis.

### **12. WSPARCIE UDZIELANE SPÓŁDZIELNIOM SOCJALNYM (art. 12 ust. 3a ustawy o spółdzielniach socjalnych)**

**Spółdzielnia socjalna** może w Urzędzie uzyskać ze środków Funduszu Pracy finansowanie wynagrodzenia odpowiadające składce należnej od zatrudnionego na ubezpieczenia emerytalne, rentowe i chorobowe oraz część kosztów osobowych pracodawcy odpowiadającą składce na ubezpieczenia emerytalne, rentowe i wypadkowe za zatrudnionego, w pełnej wysokości przez okres 24 miesięcy od dnia zatrudnienia oraz w połowie wysokości przez kolejne 12 miesięcy, do wysokości odpowiadającej miesięcznie wysokości składki, której podstawą wymiaru jest kwota minimalnego wynagrodzenia.

Refundacja może zostać przyznana za członków spółdzielni i pracowników zatrudnionych na zasadach, o których mowa w art. 12 ust. 1 i 1a ustawy z dnia 27 kwietnia 2006 r. o spółdzielniach socjalnych (Dz. U. z 2018 r. poz. 1205) będących jednocześnie osobami:

- bezrobotnymi w rozumieniu art. 2 ust 1 pkt 2 ustawy z dnia 20 kwietnia 2004 r. o promocji zatrudnienia i instytucjach rynku pracy (Dz. U. z 2018 r. poz. 1265, z późn. zm.),
- o których mowa w art. 2 pkt 1a i 1b ustawy z dnia 13 czerwca

2003 r. o zatrudnieniu socjalnym (Dz. U. z 2016 r. poz. 1828, z późn. zm.),

- niepełnosprawnymi, w rozumieniu ustawy z dnia 27 sierpnia 1997 r. o rehabilitacji zawodowej i społecznej oraz zatrudnianiu osób niepełnosprawnych (Dz. U. z 2018 r. poz. 511, z późn. zm.),
- do 30. roku życia oraz po ukończeniu 50. roku życia, posiadającymi status osoby poszukującej pracy, bez zatrudnienia w rozumieniu ustawy z dnia 20 kwietnia 2004 r. o promocji zatrudnienia i instytucjach rynku pracy (Dz. U. z 2018 r. poz. 1265, z późn. zm.),
- o których mowa w art.49 pkt 7 ustawy z dnia 20 kwietnia 2004 r. o promocji zatrudnienia i instytucjach rynku pracy (Dz. U. z 2018 r. poz. 1265, z późn. zm.),
- poszukującymi pracy niepozostającymi w zatrudnieniu lub niewykonującymi innej pracy zarobkowej,
- usamodzielnianymi, o których mowa w art. 140 ust. 1 i 2 ustawy z dnia 9 czerwca 2011 r. o wspieraniu rodziny i systemie pieczy zastępczej (Dz. U. z 2018 r. poz. 998, z późn. zm.)
- posiadającymi pełną zdolność do czynności prawnych. Refundacja jest udzielana zgodnie z warunkami dopuszczalności

pomocy de minimis.

### **13. REFUNDACJA KOSZTÓW ZATRUDNIENIA SKIEROWANEJ OSOBY BEZROBOTNEJ W RAMACH ZATRUDNIENIA WSPIERANEGO (art. 16 ustawy z dnia 13 czerwca 2003 r. o zatrudnieniu socjalnym)**

Zatrudnienie wspierane realizowane jest w ramach indywidualnego programu zatrudnienia socjalnego lub kontraktu socjalnego, o którym mowa w przepisach o pomocy

społecznej. Po zakończeniu uczestnictwa w zajęciach w centrum integracji społecznej, a w uzasadnionych przypadkach także przed jego zakończeniem, jednak nie wcześniej niż po 6 miesiącach uczestnictwa w nich, na wniosek kierownika centrum integracji społecznej, pracownika socjalnego i uczestnika, a w przypadku uczestnictwa w klubie integracji społecznej – na wniosek pracownika socjalnego, powiatowy urząd pracy może skierować uczestnika lub uczestniczącego w klubie integracji społecznej do pracy u pracodawcy lub w centrum 2. 80% zasiłku dla bezrobotnych integracji społecznej. Skierowanie do pracy odbywa się na podstawie umowy zawartej między Urzędem a pracodawcą lub centrum integracji społecznej.

Pracodawca lub centrum integracji społecznej zobowiązuje się do zatrudnienia skierowanego uczestnika lub uczestniczącego w klubie integracji społecznej przez okres nie krótszy niż 12 miesięcy, a Urząd do refundowania pracodawcy / centrum integracji społecznej części wypłaconego tej osobie wynagrodzenia przez okres pierwszych 12 miesięcy, w wysokości nieprzekraczającej:

- 1. 100% zasiłku dla bezrobotnych wraz ze składką na ubezpieczenia społeczne, w pierwszych 3 miesiącach;
- wraz ze składką na ubezpieczenia społeczne, w 3 kolejnych miesiącach;
- 3. 60% zasiłku dla bezrobotnych wraz ze składką na ubezpieczenia społeczne, w następnych 6 miesiącach.

Refundacja jest udzielana zgodnie z warunkami dopuszczalności pomocy de minimis.

Szczegółowe informacje na temat zasad realizacji i korzystania z przedstawionych form aktywizacji:

- **osoba bezrobotna** może uzyskać na stronie internetowej Urzędu **tarnow.praca.gov. pl** w zakładce *Dla bezrobotnych i poszukujących pracy*, a także w siedzibie Urzędu w pokojach przyjęć u doradcy klienta,
- **pracodawca lub przedsiębiorca** – może uzyskać na stronie internetowej Urzędu **tarnow. praca.gov.pl** w zakładce *Dla pracodawców i przedsiębiorców*, a także w siedzibie Urzędu

Angelika Bilska z-ca Dyrektora ds. Rynku Pracy

## **Tarnowska Akademia Pracy Aktywnych Seniorów**

**Powiatowy Urząd Pracy w Tarnowie rozpoczyna realizację programu**  *Tarnowska Akademia Pracy Aktywnych Seniorów.* **Celem programu jest udzielenie pomocy w uzyskaniu zatrudnienia osobom w wieku emerytalnym zainteresowanych powrotem na rynek pracy np. w ramach elastycznych form zatrudnienia.** 

*Niekorzystnym zjawiskiem demograficznym w Tarnowie jest wysokie tempo starzenia si*ę *ludno*ś*ci, poniewa*ż *udzia*ł *dzieci i m*ł*odzie*ż*y jest mniejszy od przeci*ę*tnego w wojew*ó*dztwie (18,9%) o 3,2 p. proc., a udzia*ł *os*ó*b w wieku poprodukcyjnym wy*ż*szy o 4,6 p. proc. ni*ż *przeci*ę*tny w wojew*ó*dztwie (19,6%). W 2017 r. w grupie tej odnotowano 26,6 tys. os*ó*b, kt*ó*ra stanowi*ł*a 24,2% og*ó*lnej zbiorowo*ś*ci wobec 23,5% w 2016 r. W stosunku do 2010 r. udzia*ł *tej grupy wiekowej wzr*ó*s*ł *o 5,5 p. proc. W ko*ń*cu* 

*2017 r. liczba pracuj*ą*cych w Tarnowie wynosi*ł*a 40,0 tys. os*ó*b i w por*ó*wnaniu z poprzednim rokiem zmniejszy*ł*a si*ę *o 0,5%, tj. o 0,2 tys. os*ó*b. W por*ó*wnaniu z 2010 r. liczba pracuj*ą*cych w 2017 r. by*ł*a ni*ż*sza o 4,8% tj. o 2,0 tys. os*ó*b.*

*Wed*ł*ug stanu w ko*ń*cu grudnia 2017 r. w*ś*r*ó*d mieszka*ń*c*ó*w Tarnowa* ś*wiadczenia z systemu ZUS pobiera*ł*o oko*ł*o 20,3 tys. emeryt*ó*w \**

Przytoczone dane pokazują jaki kierunek w ostatnich latach przyjmują zmiany na lokalnym rynku

pracy. Zarówno wzrost liczby mieszkańców w wieku poprodukcyjnym jak i wysoki udział osób pobierających świadczenia ZUS – emerytury przyczyniają się do mniejszej liczby kandydatów gotowych podjąć zatrudnienie na określonym stanowisku pracy.

Zakończenie pracy to duża zmiana w życiu człowieka i może wywołać negatywne emocje m. in.: zmniejszenie kontaktów społecznych, brak celów życiowych a także zanikanie posiadanych umiejętności, niższy status ekonomiczny i społeczny. Zmiany

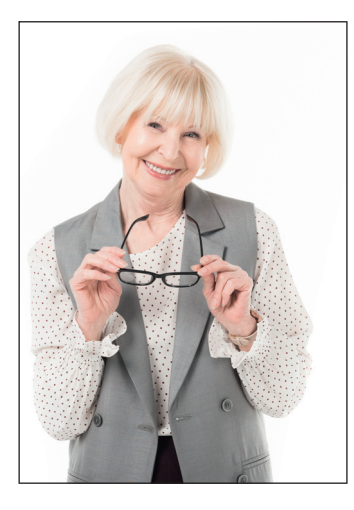

spowodowane brakiem aktywności zawodowej rzutują też na spostrzeganie własnej osoby, obniżenie poczucia własnej wartości, mniejsze poczucie bezpieczeństwa, obniżenie motywacji do działania. Świadczenia emerytalne nie zawsze zapewniają standard życia na satysfakcjonującym poziomie szczególnie w przypadku kobiet wskazują na to dane: *z raportu ZUS za 2017 r. wynika, że średnia emerytura mężczyzn wynosi 2699,52 zł. To świadczenie jest o 67 proc. wyższe od świadczenia emerytalnego od kobiet. Emerytura kobiet to 1614,39 zł.\*\**

Powiatowy Urząd Pracy w Tarnowie wychodząc naprzeciw potrzebom osób pobierających świadczenia emerytalne

oraz potrzebom lokalnego rynku pracy wspiera aktywizację osób w wieku emerytalnym, które pragną podjąć zatrudnienie adekwatnie do posiadanych preferencji zawodowych oraz osobistej sytuacji. Podjęta przez Powiatowy Urząd Pracy inicjatywa – Program *Tarnowska Akademia Pracy Aktywnych Seniorów –*  ułatwi z jednej strony aktywizację zawodową tych emerytów , którzy dysponują czasem oraz są zmotywowani do uzyskania dodatkowego dochodu oraz wykorzystania swojego potencjału a z drugiej strony może uzupełnić potrzeby pracodawców szczególnie przy zatrudnianiu w ramach elastycznych form zatrudniania.

**W programie może wziąć** osoba w wieku emerytalnym, która dysponuje wolnym czasem i chce jeszcze pracować, praca może być na część etatu lub na umowę zlecenie.

Aby wziąć udział w programie wystarczy

- Zgłosić się do Powiatowego Urzędu Pracy w Tarnowie do pokoju nr 121 ( I piętro)
- Przedstawić dokumenty niezbędne do rejestracji:
	- dowód osobisty lub inny dokument tożsamości (ważny paszport)
	- świadectwo ukończenia szkoły, dyplomy lub inne dokumenty potwierdzające kwalifikacje lub

zaświadczenia o ukończeniu szkoły (oryginały do wglądu)

świadectwa pracy (oryginały do wglądu)

#### **Bliższe informacje można uzyskać pod nr telefonu: 14 688 23 52**.

Zapraszamy pracodawców poszukujących pracowników zmotywowanych do pracy, odpowiedzialnych, gotowych zaangażować swój potencjał często w niepełnym wymiarze czasu pracy. Osoby w wieku senioralnym posiadają wysokie kwalifikacje, bogate doświadczenie zawodowe, mogą być bardzo dobrym uzupełnieniem zasobów kadrowych w wielu firmach.

Oferty pracy można zgłaszać w Powiatowym Urzędzie Pracy w Tarnowie: osobiście – pok. 3, telefonicznie – 14 688 23 57, 14 688  $23\,58$ , on-line –  $http://tarnow.$ **praca.gov.pl/na skróty/zgłoszenie oferty pracy**

> Barbara Borowicz Naczelnik Wydziału Poradnictwa Zawodowego i Promocji

\* Informator statystyczny – miasto Tarnów 2018, Urząd Statystyczny w Krakowie, Kraków 2018

\*\* h ps://www.rp.pl/Praca-emerytury-renty/311039996-Roznice-w-emeryturach-dla-kobiet-i-mezczyzn-wyjasnia -ZUS.html

## **Prościej, taniej, e-akta: od 1 stycznia 2019 roku**

Elektroniczna postać przecho-<br>
wywania dokumentów, skró-<br>
cenie z 50 do 10 lat okresu<br>
przechowywania dokumentacii wywania dokumentów, skrócenie z 50 do 10 lat okresu przechowywania dokumentacji pracowniczej to ważne dla każdego przedsiębiorcy zmiany obowiązujące od 1 stycznia 2019 roku.

#### **NA CZYM POLEGA PROJEKT e-akta**

Od 1 stycznia 2019 r. każdy pracodawca może krócej przechowywać dokumenty swoich pracowników.

Może także zdecydować, w jakiej formie chce prowadzić i archiwizować dokumentację – papierowej czy elektronicznej. W ramach projektu e-akta został skrócony czas przechowywania dokumentacji pracowniczej.

W zależności od tego, kiedy pracownik został zatrudniony, jego dokumenty pracownicze będą przechowywane:

• przez 10 lat od końca roku, w którym stosunek pracy został rozwiązany lub wygasł

• przez 50 lat od dnia zakończenia pracy przez tego pracownika.

**WAŻNE!!! Dokumenty pracowników zatrudnionych od 1 stycznia 2019 roku przechowywane będą zawsze przez 10 lat – od końca roku, w którym ustał stosunek pracy lub zakończyła się umowa zlecenia**

Warto w tym miejscu wskazać co jest dokumentacją pracowniczą. Dokumentacja pracownicza obejmuje:

- akta osobowe pracowników, które zawierają informacje i dokumenty zgromadzone w związku z ubieganiem się o zatrudnienie, informacje dotyczące nawiązania stosunku pracy oraz dokumenty dotyczące przebiegu zatrudnienia, a także dokumenty związane z rozwiązaniem albo wygaśnięciem stosunku pracy,
- pozostałą dokumentację w sprawach związanych ze stosunkiem pracy, która obejmuje ewidencję czasu pracy, kartę (listę) wypłaconego wynagrodzenia za pracę i innych świadczeń związanych z pracą, kartę ewidencji przydziału odzieży i obuwia roboczego oraz środków ochrony indywidualnej, a także wypłaty ekwiwalentu pieniężnego za używanie własnej odzieży i obuwia oraz ich pranie i konserwację, a także dokumentację dotyczącą podejrzeń o choroby zawodowe, chorób zawodowych, wypadków przy pracy oraz wypadków w drodze do pracy i z pracy oraz świadczeń związanych z tymi chorobami i wypadkami.

**WAŻNE!!! Pracodawca sam decyduje, jak długo będzie przechowywać dokumentację pracowników i zleceniobiorców, którzy zostali zatrudnieni w latach 1999–2018.**

Aby przedsiębiorca mógł przechowywać dokumenty pracowników, których zatrudnił w latach 1999 – 2018 musi złożyć do ZUS oświadczenie (ZUS OSW) o zamiarze przekazania raportów informacyjnych. Następnie w ciągu roku powinien przekazać do ZUS raport informacyjny (ZUS RIA) za każdego pracownika, którego zatrudnił w w/w okresie. Jeżeli stosunek pracy z pracownikiem zostanie rozwiązany po 2018 roku to

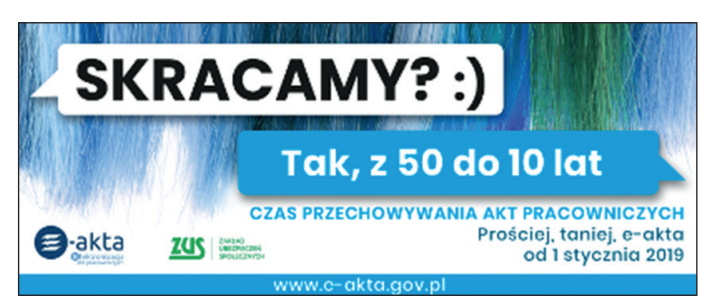

wówczas raport informacyjny powinien zostać przekazany do ZUS wraz z dokumentem wyrejestrowującym z ubezpieczeń.

Oświadczenie o zamiarze przekazania raportów informacyjnych można złożyć w wybranym przez siebie terminie. Przedsiębiorca może w dowolnym momencie podjąć decyzję o tym, czy złoży oświadczenie. Takie oświadczenie można także wycofać, tylko zanim przedsiębiorca złoży pierwszy raport informacyjny (ZUS RIA). Warto pamiętać, że wycofanie złożonego wcześniej oświadczenia (ZUS OSW) będzie powodem automatycznej rezygnacji ze skróconego okresu przechowywania akt pracowniczych. Oznacza to konieczność ich przechowywania przez 50 lat.

**WAŻNE!!! Jeżeli przedsiębiorca złoży oświadczenie o zamiarze przekazywania raportów informacyjnych i złoży przynajmniej jeden raport informacyjny, to nie może już wycofać oświadczenia. Będzie więc składać raporty informacyjne za wszystkich ubezpieczonych zatrudnionych w latach 1999–2018.**

#### **OD STYCZNIA 2019 r. NOWE DOKUMENTY PRZEKAZYWANE DO ZUS**

**ZUS RPA – imienny raport miesięczny o przychodach i wykonywaniu pracy nauczycielskiej**

Od stycznia 2019 roku pracodawca będzie przekazywać nowy raport ZUS RPA. Raport ten powinien być przekazany w komplecie dokumentów rozliczeniowych, jeżeli w danym miesiącu został wypłacony przychód należny za inny rok kalendarzowy niż rok, którego dotyczy raport RPA (np. trzynastka wypłacona za poprzedni rok). W raporcie tym zostaną podane informacje o składnikach wynagrodzenia niezbędnych do przeliczenia lub wyliczenia świadczenia (renty lub emerytury) według starych zasad. Dodatkowo w raporcie tym powinny zostać podane okresy wykonywania pracy nauczycielskiej przez pracowników.

#### **ZUS ZWUA – deklaracja rozliczeniowa**

Od stycznia 2019 roku w formularzu wyrejestrowującym z ubezpieczeń przedsiębiorca będzie przekazywać informacje o dacie i sposobie rozwiązania lub wygaśnięcia stosunku pracy albo stosunku służbowego oraz informację, z czyjej inicjatywy stosunek pracy został rozwiązany.

**WAŻNE!!! Do zmian związanych z przechowywaniem dokumentacji pracowniczej dostosowane zostały programy Płatnik, ePłatnik oraz profil płatnika składek na Platformie Usług Elektronicznych ZUS (PUE ZUS). W programie Płatnik dostępne są nowe formularze ZUS OSW, ZUS RIA, ZUS RPA oraz zmienione formularze ZUS DRA, ZUS ZWUA, Informacja miesięczna i Informacja roczna**

#### **ZALETY PROJEKTU e-akta**

- przedsiębiorca będzie krócej przechowywać akta pracownicze,
- przedsiębiorca będzie mógł przechowywać dokumentację pracowniczą w formie elektronicznej,
- przedsiębiorca obniży koszty przechowywania dokumentacji pracowniczej,
- przedsiębiorca będzie wystawiał mniej zaświadczeń potwierdzających dane, które są niezbędne do ustalenia prawa do świadczeń i ich wysokości – dane te zostaną zapisane na koncie ubezpieczonego i zostaną uwzględnione gdy ZUS będzie przyznawał i obliczał świadczenie.

ustawa z dnia 10 stycznia 2018 r. o zmianie niektórych ustaw w związku ze skróceniem okresu przechowywania akt pracowniczych oraz ich elektronizacją (Dz. U. z 2018 r., poz.357)

#### **GDZIE SZUKAĆ DODATKOWYCH INFORMACJI?**

Szczegółowe informacje dotyczące zasad przyznawania i wypłaty świadczeń można uzyskać:

- w każdej terenowej jednostce organizacyjnej ZUS (wykaz placówek ZUS dostępny jest na stronie **www.zus.pl**),
- na stronie **www.zus.pl**,
- telefonicznie w **Centrum Obsługi Telefonicznej ZUS**:

**22 560-16-00**\* (od poniedziałku do piątku w godzinach od 7.00 do 18.00)

Część usług dostępna jest przez całą dobę za pośrednictwem automatycznego telefonicznego systemu informacyjnego:

- przez **Skype'a** zus\_centrum\_ obslugi\_tel,
- przez **e-maila cot@zus.pl**

\* Opłata za połączenie jest zgodna z planem taryfikacyjnym danego operatora.

> Magdalena Chrzanowska Zastępca Dyrektora ds. świadczeń Oddziału ZUS w Tarnowie

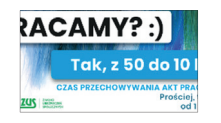

PODSTAWA PRAWNA:

## **Kwalifikacja wojskowa w 2019 roku**

S tosownie do postano-<br>
S wień rozporządzenia mini-<br>
i administracji oraz obrony narodotosownie do postanowień rozporządzenia ministrów: spraw wewnętrznych wej z dnia 04 października 2018 r. w sprawie przeprowadzenia kwalifikacji wojskowej w 2019r. (Dz.U. z 2018 r., poz. 1982), **kwalifikacja wojskowa na terytorium Rzeczypospolitej Polskiej zostanie przeprowadzona w dniach od 04 lutego do 26 kwietnia 2019 r**.

Celem kwalifikacji wojskowej jest **określenie fizycznej i psychicznej zdolności do czynnej służby wojskowej mężczyzn i kobiet podlegających temu obowiązkowi oraz zgłaszających się w trybie ochotniczym osób, które ukończyły 18. rok życia**. Osoby, w stosunku do których orzeczona zostanie kategoria zdolności do czynnej służby wojskowej, zostaną **z urzędu** – po uprawomocnieniu się orzeczenia powiatowej komisji lekarskiej – **przeniesione do rezerwy**. W toku trwania kwalifikacji nastąpi także **założenie** 

**ewidencji wojskowej** i **wydanie wojskowych dokumentów osobistych** (książeczek wojskowych).

Oceny zdolności fizycznej i psychicznej do czynnej służby wojskowej dokonują powiatowe i wojewódzkie komisje lekarskie (każda w swoim zakresie działania), natomiast założenie ewidencji i wydanie wojskowych dokumentów osobistych należy do wojskowego komendanta uzupełnień lub jego przedstawiciela.

**Obowiązek stawienia się do kwalifikacji wojskowej oznacza konieczność stawienia się przed wójtem lub burmistrzem (prezydentem miasta), powiatową komisją lekarską oraz wojskowym komendantem uzupełnień** (w czasie kwalifikacji wojskowej w/wym. organy urzędują w jednym lokalu).

**Obowiązkowi stawienia się do kwalifikacji wojskowej w 2019 roku podlegają mężczyźni:**

- 1. urodzeni w 2000 roku;
- 2. urodzeni w latach 1995-1999 jeżeli nie określono dotąd ich zdolności do czynnej służby wojskowej;
- 3. osoby urodzone w latach 1998– 1999, które:
	- zostały uznane przez powiatowe komisje lekarskie za czasowo niezdolne do czynnej służby wojskowej ze względu na stan zdrowia, jeżeli okres tej niezdolności upływa przed zakończeniem kwalifikacji wojskowej,
	- zostały uznane przez powiatowe komisje lekarskie za czasowo niezdolne do czynnej służby wojskowej ze względu na stan zdrowia, jeżeli okres tej niezdolności upływa po zakończeniu kwalifikacji wojskowej i złożyły, w trybie art. 28 ust. 4 i 4b ustawy z dnia 21 listopada 1967 r. o powszechnym obowiązku obrony Rzeczypospolitej Polskiej, wnioski o zmianę kategorii zdolności do czynnej służby wojskowej przed zakończeniem kwalifikacji wojskowej.

 Obowiązkowi stawienia się do kwalifikacji wojskowej podlegają także kobiety:

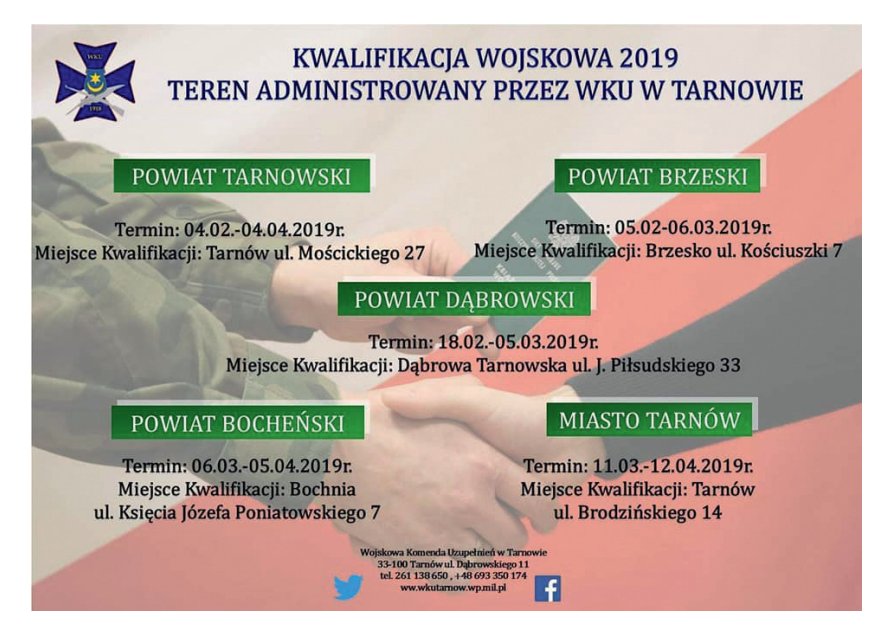

• kobiety urodzone w latach 1995- 2000 posiadające kwalifikacje przydatne do czynnej służby wojskowej, oraz kobiety pobierające naukę w celu uzyskania tych kwalifikacji, które w roku szkolnym lub akademickim 2018/2019 kończą naukę w szkołach lub na uczelniach medycznych i weterynaryjnych oraz na kierunkach psychologicznych, albo będące studentkami lub absolwentkami tych szkół lub kierunków, o których mowa w przepisach wydanych na podstawie art. 48 ust. 9 ustawy z dnia 21 listopada 1967 r. o powszechnym obowiązku obrony Rzeczypospolitej Polskiej.

#### Ochotnicy:

• osoby, które ukończyły 18 rok życia i zgłosiły się ochotniczo do kwalifikacji wojskowej do końca roku kalendarzowego, w którym kończą 24 lata życia, jeżeli nie posiadają określonej kategorii zdolności do czynnej służby wojskowej.

#### **DOKUMENTY WYMAGANE DO KWALIFIKACJI WOJSKOWEJ**

Osoby po raz pierwszy stające do kwalifikacji wojskowej zobowiązane są przedstawić:

- dowód osobisty lub inny dokument potwierdzający tożsamość;
- dokumentację medyczną (jeżeli posiadają);
- aktualną fotografię o wymiarach 3x4 cm bez nakrycia głowy;
- dokumenty potwierdzające wykształcenie albo zaświadczenie o kontynuacji nauki oraz dokumenty potwierdzające posiadane kwalifikacje zawodowe;

Osoby po raz kolejny stające do kwalifikacji wojskowej zobowiązane są przedstawić:

- dowód osobisty lub inny dokument potwierdzający tożsamość;
- dokumentację medyczną (w tym wyniki badań specjalistycznych przeprowadzonych w okresie ostatnich 12 miesięcy);
- książeczkę wojskową;

#### **OZNACZENIE KATEGORII ZDRO-WIA**

Po przeprowadzonych badaniach lekarskich podczas kwalifikacji wojskowej może zostać orzeczona jedna z następujących kategorii zdolności do czynnej służby wojskowej:

1. kategoria A – zdolny do czynnej służby wojskowej, co oznacza zdolność do odbywania lub pełnienia określonego rodzaju czynnej służby wojskowej, o którym mowa w art. 59, a także zdolność do odbywania służby w obronie cywilnej oraz służby zastępczej;

- 2. kategoria B czasowo niezdolny do czynnej służby wojskowej, co oznacza przemijające upośledzenie ogólnego stanu zdrowia albo ostre lub przewlekłe stany chorobowe, które w okresie do dwudziestu czterech miesięcy od dnia badania rokują odzyskanie zdolności do służby wojskowej, o której mowa w pkt 1, w czasie pokoju;
	- 3. kategoria D niezdolny do czynnej służby wojskowej, o której mowa w pkt 1, w czasie pokoju, z wyjątkiem niektórych stanowisk służbowych przeznaczonych dla terytorialnej służby wojskowej;

4. kategoria E – trwale i całkowicie niezdolny do czynnej służby wojskowej, o której mowa w pkt 1, w czasie pokoju oraz w razie ogłoszenia mobilizacji i w czasie wojny. Szef Wydziału Rekrutacji

Wojskowej Komendy Uzupełnień w Tarnowie

mjr Sławomir ŚWITUSZAK

## **POWIATOWY URZĄD PRACY W TARNOWIE** plac gen. J. Bema 3, 33–100 Tarnów

tel. 14 68–82–300 fax. 14 68–82–301 e-mail: krta@praca.gov.pl; up@up.tarnow.pl h p://tarnow.praca.gov.pl

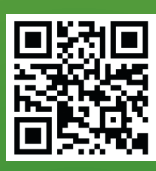

## **FILIA W TUCHOWIE**

ul. Jana III Sobieskiego 23 33–170 Tuchów tel./fax. 14 652–63–46 505 668 009 505 668 201 505 668 602 e-mail:krtatu@praca.gov.pl

**FILIA W ŻABNIE** Rynek 29 33–240 Żabno tel./fax. 14 645–69–43 505 668 304 505 668 301 e-mail: krtaza@praca.gov.pl

## **LOKALNE PUNKTY INFORMACYJNO-KONSULTACYJNE:**

**W RYGLICACH** ul. Rynek 9 (pok. 01), 33–160 Ryglice tel. 14 688–23–97

**W SZERZYNACH** Szerzyny 521, 38–246 Szerzyny tel. 14 651–73–00 wew. 134

**W WOJNICZU** ul. Długa 82, 32–830 Wojnicz tel. 14 688 23 95

**W ZAKLICZYNIE** Rynek 1 (pok. 3), 32–840 Zakliczyn tel. 14 688 23 96